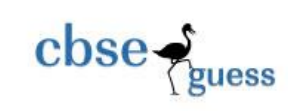

## CLASS XI SAMPLE PAPER-065 INFORMATICS PRACTICES

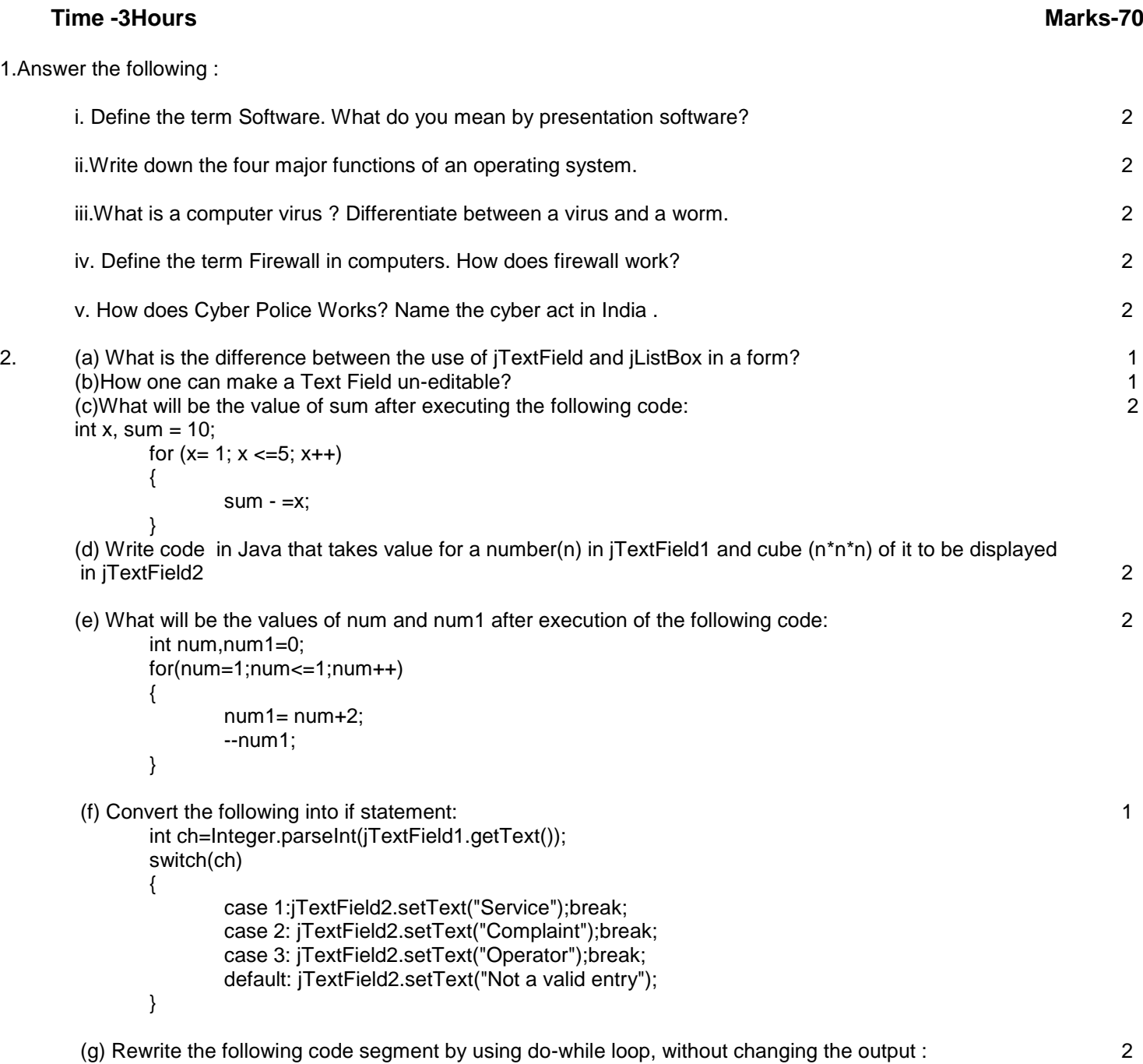

--------------------------------------------------------------------------------------------------------

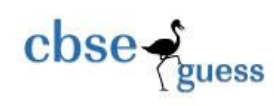

CBSEGuess.com

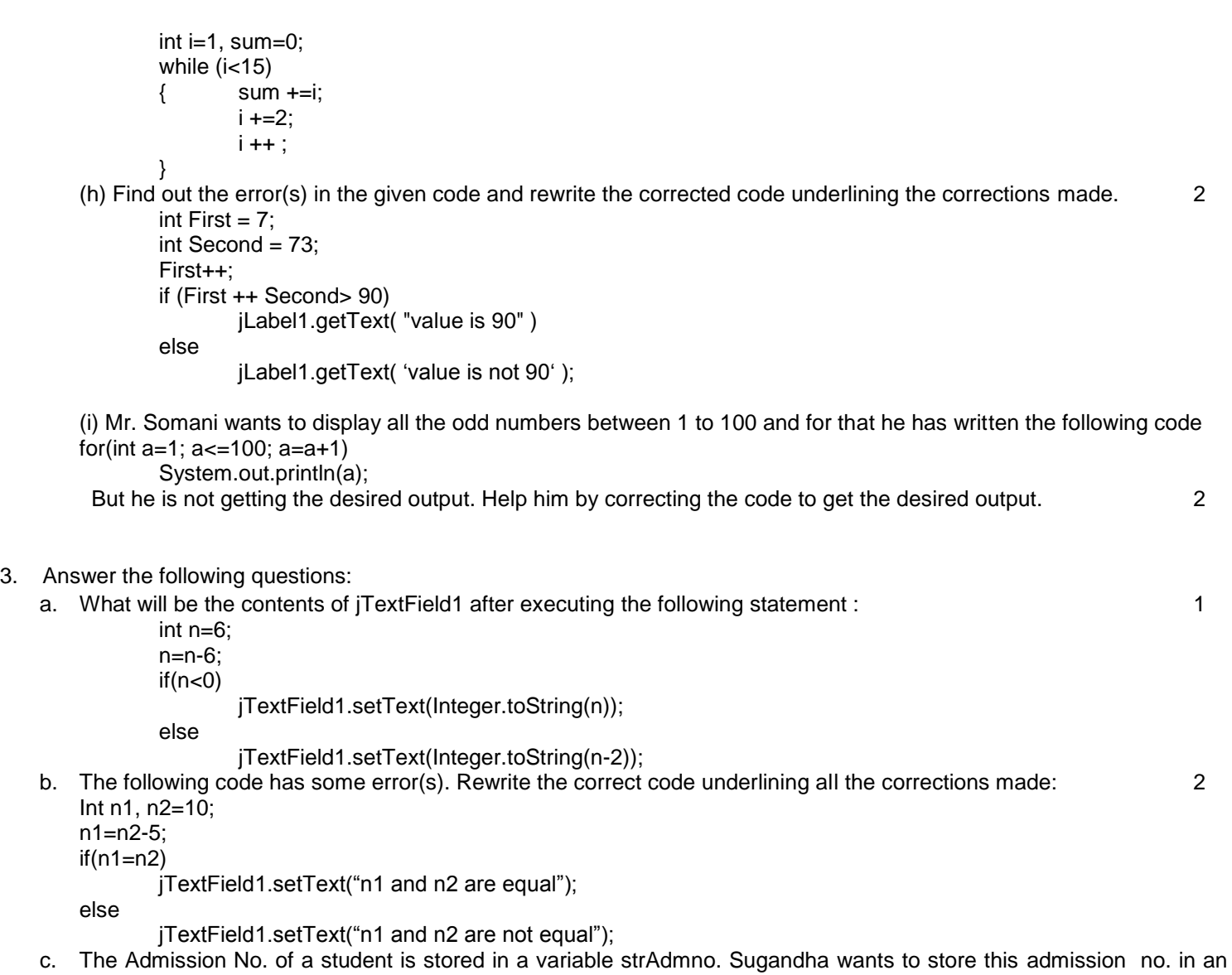

d. Regal Theater has computerized its ticketing system. The programmer has developed a GUI application in Netbeans as shown below:

Integer type variable intAdmno. What java statement should she write to do this? 1

At ticket counter, three types of tickets(Box, balcony and General) at the rate of 100, 75 and 50 respectively are available. If the movie is tax free , then the total amount should be deducted by Rs.15 per ticket.

--------------------------------------------------------------------------------------------------------

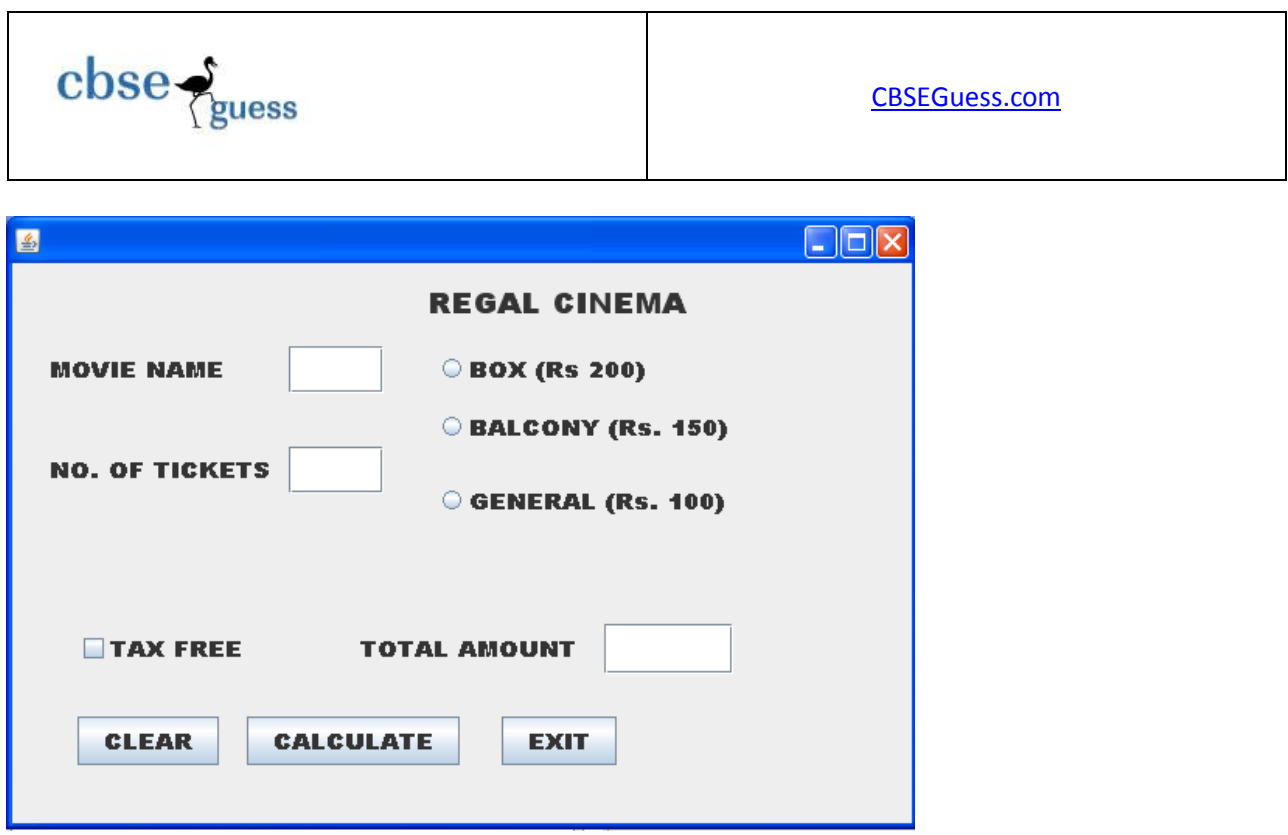

a) What should be done so that only one of the radio button (Box, Balcony and general) can be selected at a time.

1

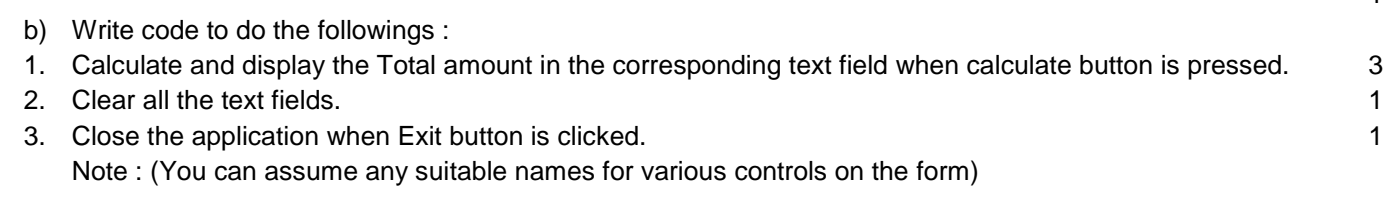

4..(i) If a database "KEA" exists, which MySQL command helps you to delete that database? 1

(ii) Pooja, a student of class XI, created a table "Book". Price is a column of this table. To find the details of books whose

prices not between 100 to 150 wrote the following query:

## SELECT \* FROM BOOK WHERE PRICE NOT BETWEEN 100 TO 150 ;

Help Pooja to run the query by removing the errors from the query and rewrite it. 1

(iii) The LastName column of a table-Directory is given below: 2

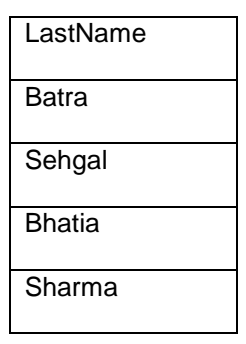

--------------------------------------------------------------------------------------------------------

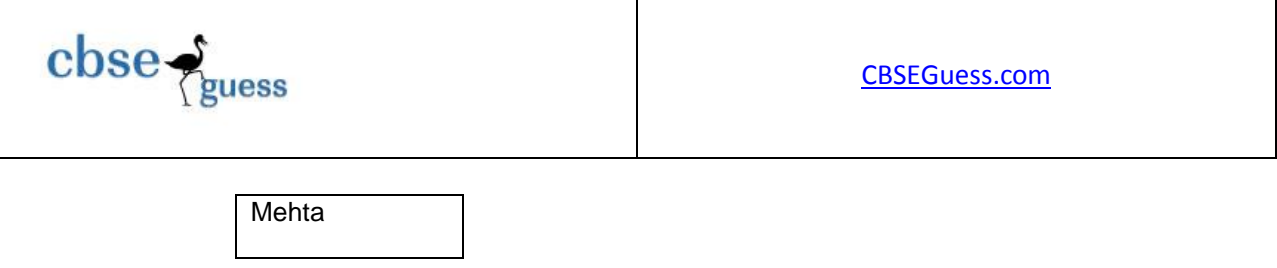

Based on this information, find the output of the following queries:

- (a) Select lastname from directory where LastName like "%a";
- (b) Select lastname from directory where LastName not like "%a%";
- (iv) Describe the following command. 3

(a)Mysql> select ename from emp where not ename like'%S';

(b)Mysql> Select ename,job sal from emp where mgr is null and sal<40000;(c) Select \* from emp where comm.= sal;

(v) A table Lab in a database has 2 columns and 3 rows in it. What is its cardinality? What will be its degree if 12 rows are added in the student table? 1

(vi) g. The contents of Item\_no and Cost columns of a table "ITEMS" are given below: 2

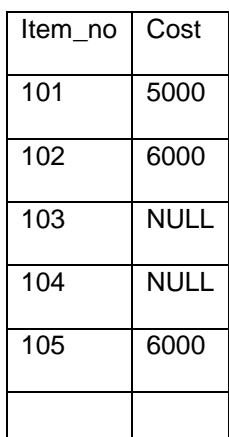

Based on this information, find the output of the following queries:

(a)SELECT Cost FROM ITEMS where COST>=5000;

(b)SELECT COST+100 FROM ITEMS WHERE Item\_no>103;

5. (i)Create the table-Customer as per following structure: 2

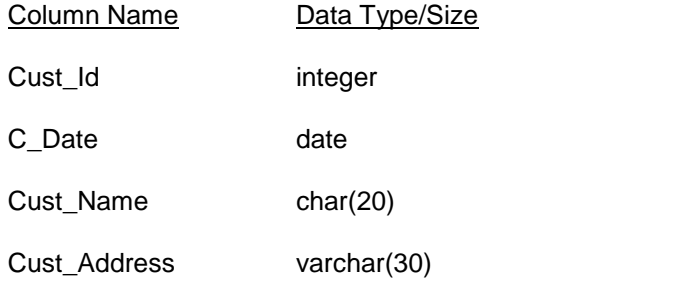

--------------------------------------------------------------------------------------------------------

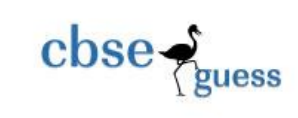

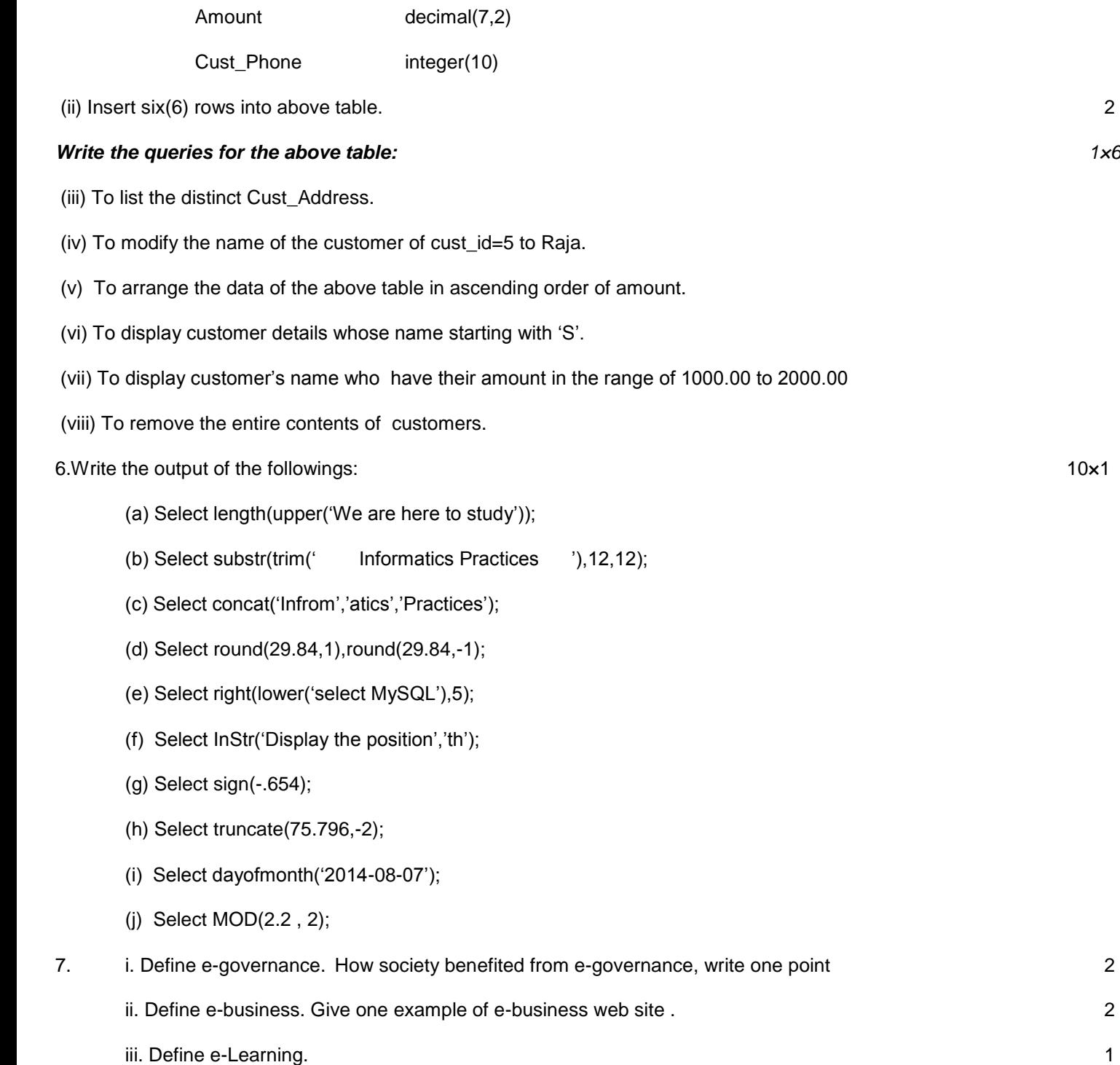

--------------------------------------------------------------------------------------------------------